## CSE 333 Section 3 - HW 2 Intro, Makefiles

Welcome back to section! We're glad that you're here :)

1. Refer to the following file definitions.

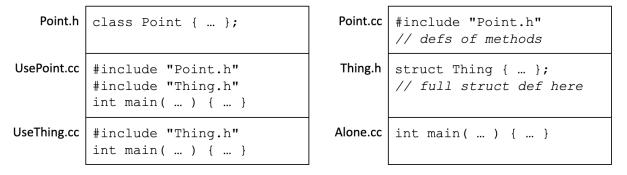

**a.** Draw out Point's DAG (The direction of the arrows is not important, but be consistent)

Write the corresponding Makefile for Point.